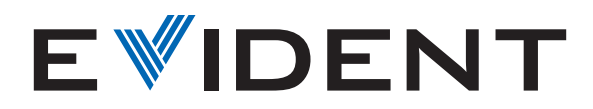

## Postup při kalibraci vašeho mikroskopu se softwarem EPview<sup>™</sup>

Olympus, logo Olympus a EPview jsou ochranné známky společnosti Olympus Corporation nebo jejích poboček.

Bez ohledu na to, jaké zařízení používátek ovládání své digitální mikroskopové kamery EP50, se kalibrace vašeho mikroskopu se softwarem EPview<sup>™</sup> sestává z několika jednoduchých kroků.

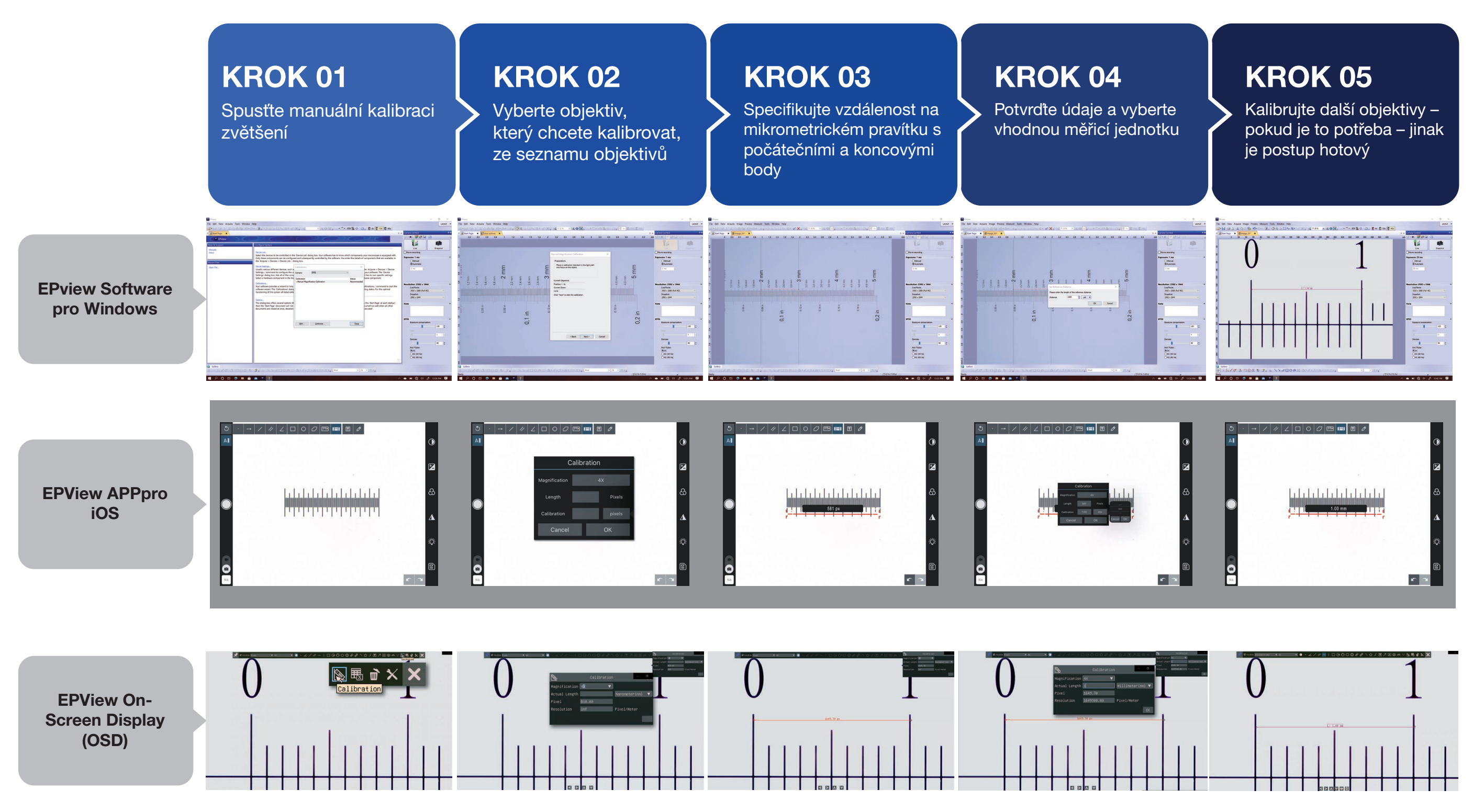